# Sage 300 Newsletter

Issue 1, 2023

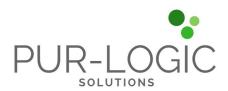

### In This Issue

### Page 1

New User Activity Report in Sage 300 2023.1

### Page 2

New Project and Job Costing Web Screens

Sage 300 "c" Pricing No Longer Available

Avalara/Sales Tax Technical Alert

## **NEW IN SAGE 300: USER ACTIVITY REPORT**

The release of Sage 300 2023 Product Update 1 (2023.1) introduced a new User Activity Report. Let's take a closer look at this new feature that provides detailed activity logs for all companies in your Sage 300 database.

## **Enabling and Running User Activity Reports**

Once you update to Sage 300 2023.1, you'll see a new 'Enable User Activity Logs' checkbox in the Database Setup screen. Simply click to enable the feature and begin recording user activity for companies in your database including:

- · Login/Logout activities
- Opening/Closing of screens
- Eviction of a user

After enabling the activity log feature in Database Setup, you can now run a user activity report from **Administrative Services** > **Administrative Reports** > **User Activity Report.** User activity is tracked in the following main modules:

- Accounts Payable/Receivable
- · General Ledger
- Inventory Control
- Order Entry / Purchase Order
- Project Job Costing
- Bank Services / Tax Services
- GL Consolidations
- Inter-Company Transactions
- Optional Fields
- Multiple Contacts
- Administrative Services / Common Services

# SAMNIC - User Activity Report - X File Help Company All Current From To User ID Date 11/30/2022 11/30/2022 Close

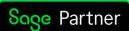

#### THINGS TO NOTE:

- Currently, the new User Activity Report is only available in Sage 300 desktop screens.
- The report is only visible to either Administrative Users or users that are assigned rights to view user activities under Administrative Services functions.

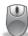

Contact us with questions about this new feature or for help upgrading to Sage 300 2023.1

# **QUICK TAKES: NEWS & UPDATES**

# New Project and Job Costing Web Screens

The release of Sage 300 2023 Product Update 1 introduced some handy new project and job costing (PJC) screens that allow you to perform the following tasks:

**Account Sets** - create groups of general ledger accounts, which you assign to contracts to identify which accounts to post PJC transactions for each contract.

**Charges** - record amounts that you charge your customers for services or fees for which you have not incurred any costs directly (i.e. registration fees or project prepayments).

**Update Retainage** - If you use retainage accounting, this screen allows you to enter opening retainage balances for contracts you are transferring to Sage 300 Project and Job Costing from another job costing system. You also use this screen to update the retainage payable or receivable for contracts, projects, and categories.

**Revise Estimates** - enter changes to project estimates.

## Sage 300 "c" pricing no longer available

As announced last year, Sage has discontinued the older "c" subscription price list for Sage 300 effective January 1, 2023.

Customers formerly on the "c" price list will be moved to "cloud" pricing at your renewal date. Sage will be taking a variety of steps to help minimize the impact of the change including capping price increases for those affected and offering discounts on additional user licenses and list prices for cloud bundles.

Contact us with questions or to evaluate the impact on your specific installation and modules before your next renewal.

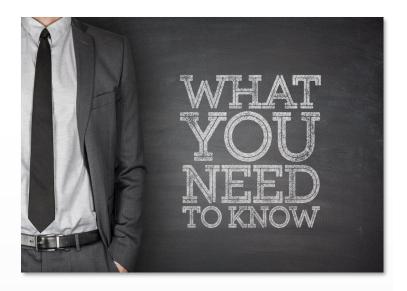

# **Action May Be Required for Customers Using Sales Tax by Avalara**

Update Transport Layer Security to TLS 1.2

As previously announced, Sales Tax by Avalara no longer supports the security protocol TLS 1.0 and TLS 1.1 as of **February 16, 2023**, both of which were deprecated in June 2018 (making way for the recommended use of TLS 1.2).

Continued use of TLS 1.0 and 1.1 poses a security risk. Sage 300 customers running older versions need to ensure your Avalara connectors are updated.

Check out this Avalara Knowledgebase article for full details.

Contact us (or engage your IT department) if you need help determining which version of TLS you are currently running or for help troubleshooting if Sales Tax stopped working on or after February 16, 2023.

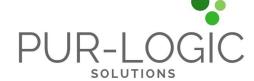

**Pur-Logic Solutions Inc.** 

Serving North America sales@pur-logicsolutions.com • (800) 372-6174

www.Pur-LogicSolutions.com